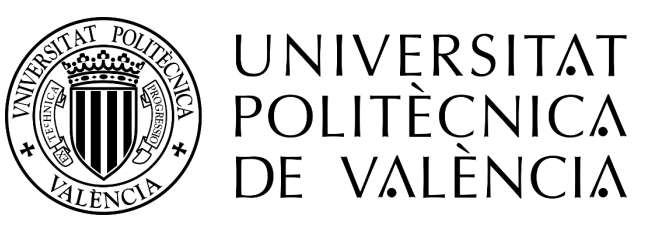

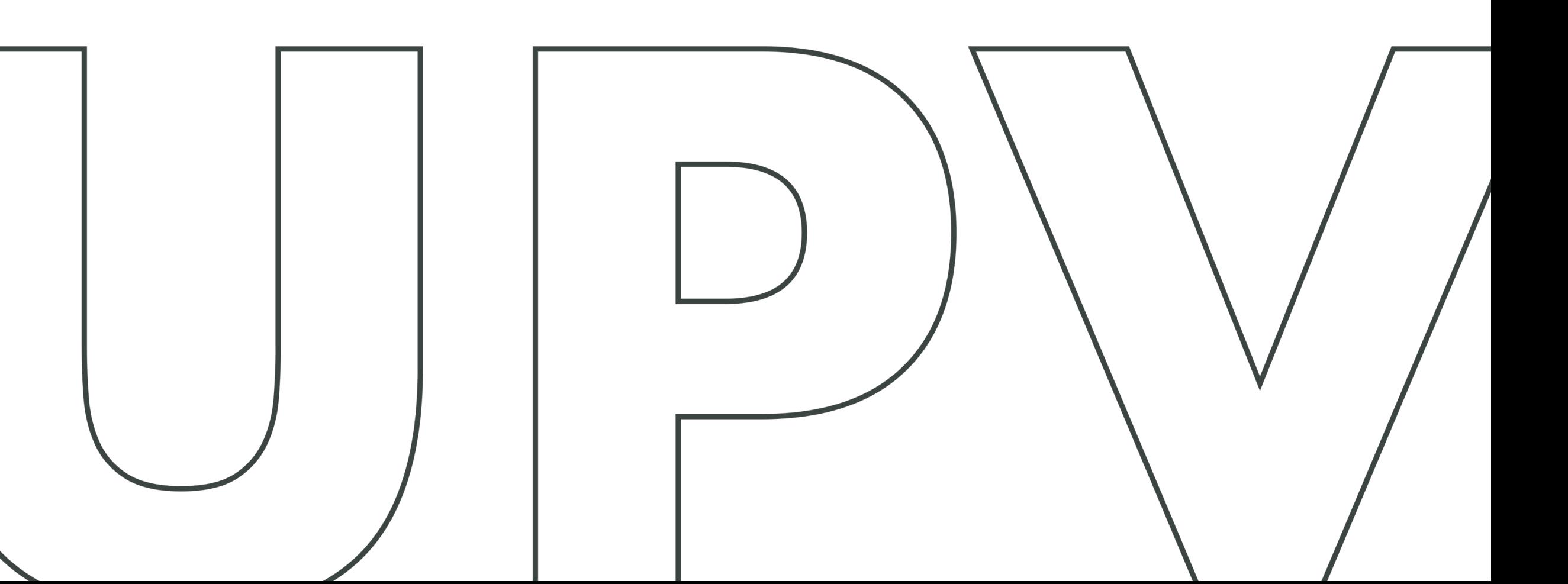

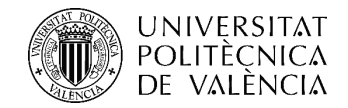

# **Rendimiento**

#### **Utilización de la herramienta implementada en Vinalopó**

24 de febrero de 2023

Vicerrectorado de Estudiantes y Emprendimiento

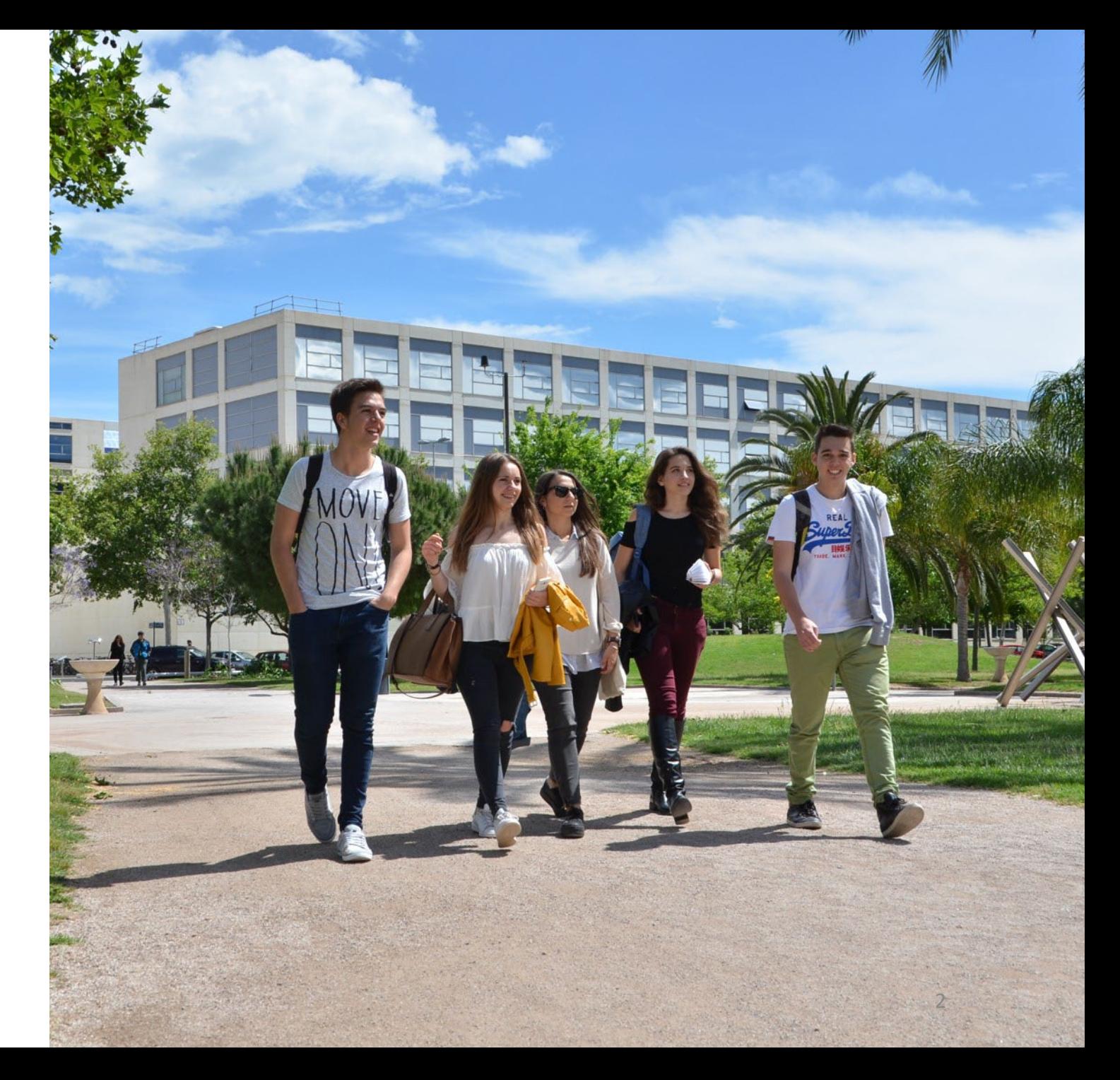

Universitat Politècnica de València VICERRECTORADO DE ESTUDIANTES Y EMPRENDIMIENTO [www.upv.es · vee@upv.es](http://www.upv.es/) 

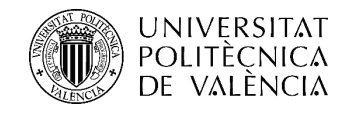

Motivación

# Seguimiento del rendimiento del estudiantado

- El 20 de junio de 2022 entró en vigor la normativa de progreso y permanencia en las titulaciones de grado y máster de la UPV, en la que se establecía como única condición de permanencia para el estudiantado en su primera matrícula, la superación de un mínimo de 12 créditos ECTS y desaparecían otras condiciones vigentes hasta la fecha.
- En el espíritu de la normativa está realizar un acompañamiento del estudiantado durante su estancia en la UPV, y acometer iniciativas que prevengan el abandono y mejore su rendimiento. Por ello en su título V se establece el procedimiento para realizar el seguimiento del rendimiento académico del estudiantado, y concretamente en su artículo 10, apartados 3 y 4 indica:

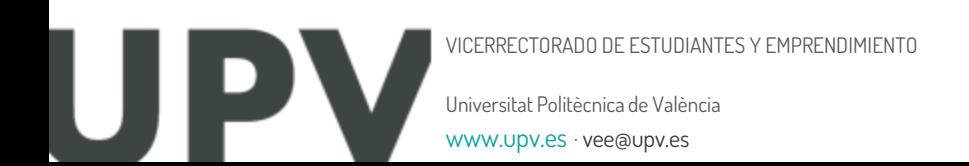

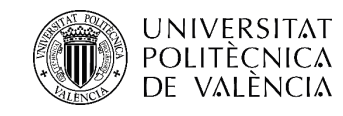

#### Motivación

**NORMATIVA DE PROGRESO Y PERMANENCIA EN LAS TITULACIONES OFICIALES DE GRADO Y MÁSTER** DE LA UNIVERSITAT POLITÈCNICA DE VALÈNCIA. Aprobada por el Consejo de Gobierno en sesión de 2 de junio de 2022 TÍTULO V. SEGUIMIENTO DEL RENDIMIENTO ACADÉMICO DEL ESTUDIANTADO

Artículo 10. Rendimiento mínimo una vez superado el requisito de permanencia en el primer curso.

4. Cada Estructura Responsable de título, a través del o de la responsable PIAE+ y del Director Académico o Directora Académica del título correspondiente, o persona en quien delegue, establecerá los procedimientos oportunos para asegurar que el estudiantado afectado reciba el oportuno seguimiento por parte del equipo PIAE+. Este asesoramiento podrá comportar una recomendación de limitación de matrícula, además de las limitaciones establecidas con carácter general.

5. La Comisión de Permanencia y Evaluación por Curriculum podrá solicitar a los responsables PIAE+ de cada ERT un informe individualizado de las acciones en que han participado los y las estudiantes que de manera reiterada presenten en más de un curso rendimientos inferiores al 35%.

4

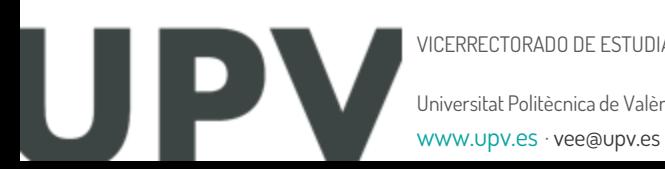

Universitat Politècnica de València VICERRECTORADO DE ESTUDIANTES Y EMPRENDIMIENTO

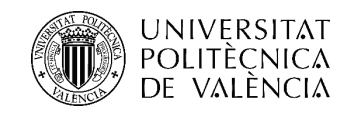

#### Cronología

- (junio 2022) aprobada por Consejo de Gobierno la Normativa de Progreso y Permanencia
- (octubre 2022) se inicia el desarrollo de una acción del correspondiente PMO con el soporte del ASIC.
- Tras varias reuniones se llega a una primera versión que informa de los rendimientos totales del estudiantado en el curso 2021-22.
- (noviembre 2022) Se envían las hojas Excel con la información de todo el estudiantado a cada centro (a la subdirección en materia de alumnado y coordinadores PIAE+).
- (noviembre- enero 2023) Se reciben sugerencias de mejora de los listados de rendimiento, se atienden consultas y se implementan la mayoría de las mejoras indicadas.
- Todo ello da lugar a la herramienta implementada en Vinalopó que os vamos a mostrar.

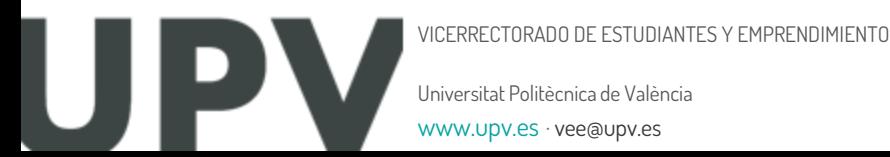

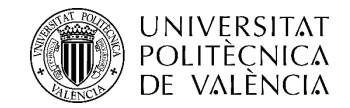

Nueva utilidad de la aplicación Vinalopó

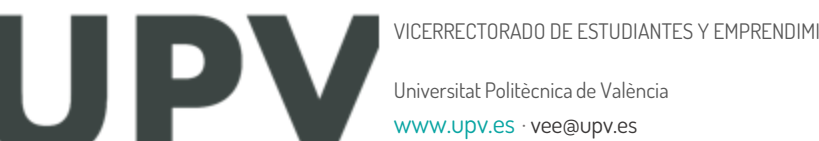

6

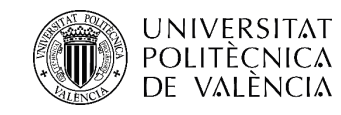

 $\overline{4}$ 

Se selecciona desde el menú de alumnos de Vinalopó el menú de Progreso y Permanencia

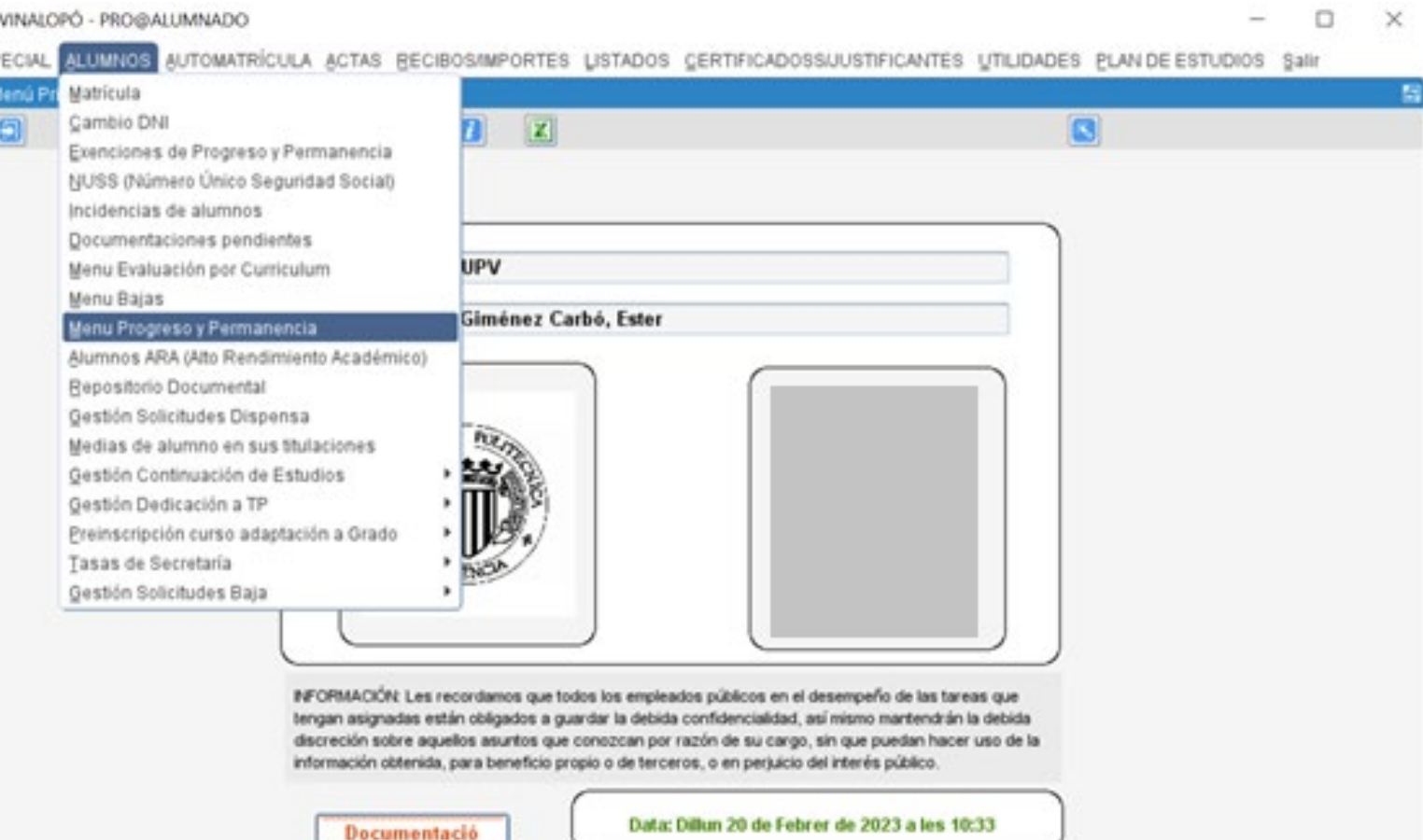

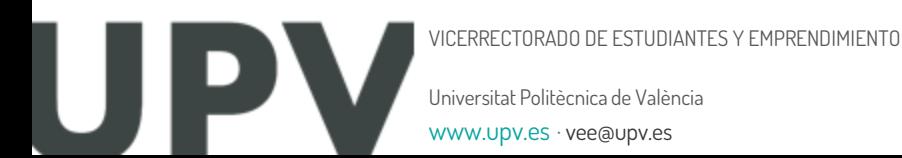

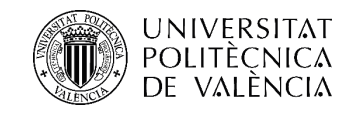

4- VINALOPÓ - PR Editar Ventana » Menú de accio

Centro:

En el menú de acciones referentes a Normativa de Progreso y Permanencia, seleccionamos la opción 22 "Seguimiento del rendimiento"

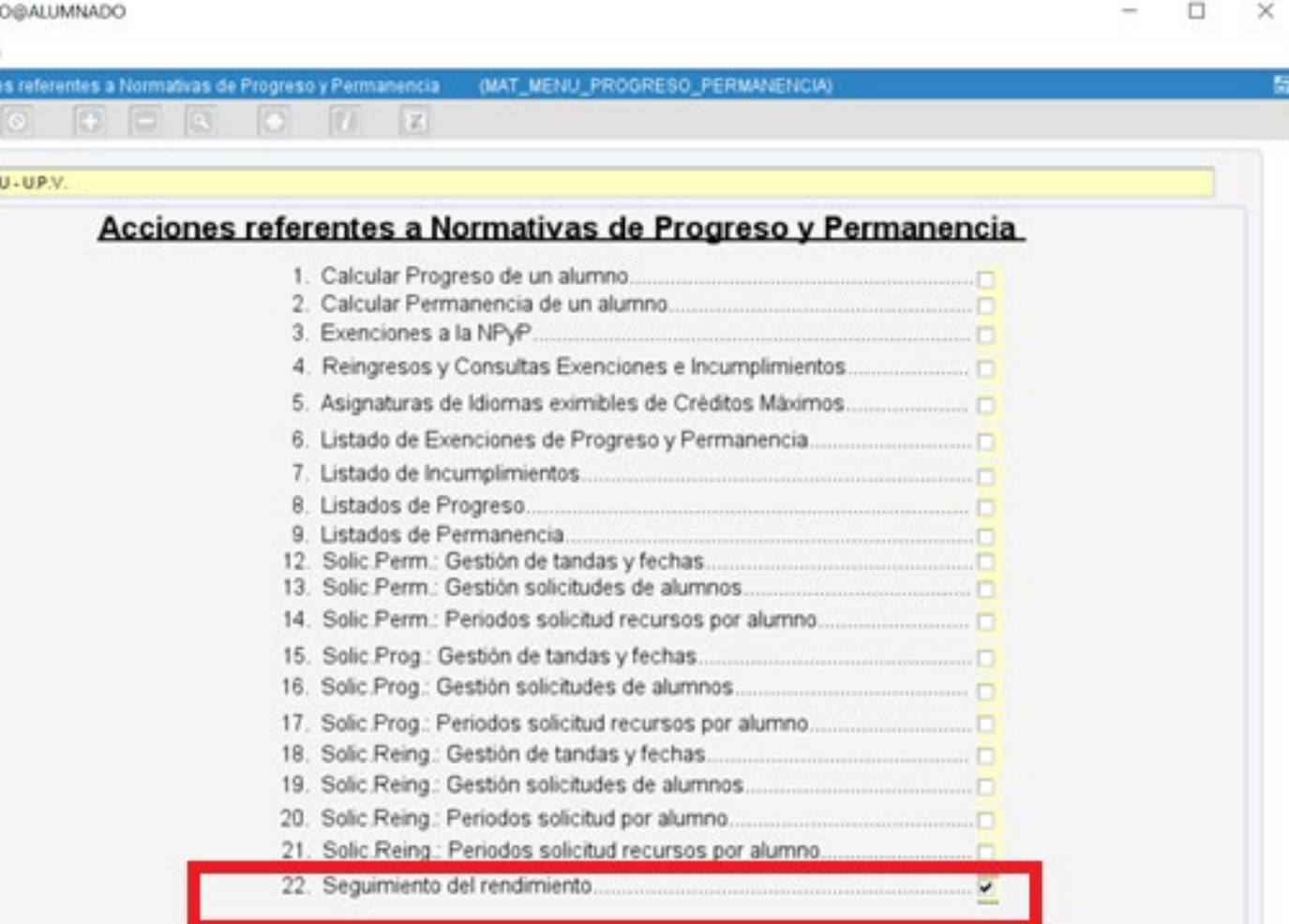

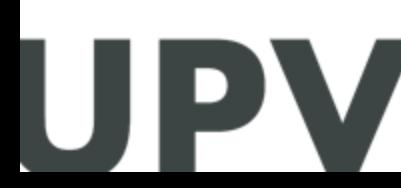

Universitat Politècnica de València VICERRECTORADO DE ESTUDIANTES Y EMPRENDIMIENTO

[www.upv.es · vee@upv.es](http://www.upv.es/) 

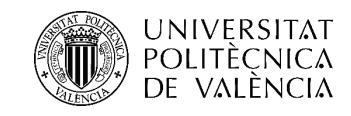

En esta nueva pantalla tenemos que generar la consulta a realizar indicando:

- Curso
- Centro
- Titulación

#### **Rendimiento**:

Se puede seleccionar (para cada semestre o el total del curso) el rendimiento de todo el estudiantado o solamente de los que han tenido un rendimiento < 35%.

Por ejemplo vamos a obtener los estudiantes con un rendimiento inferior al 35% en el grado en Ingeniería de Obras Púbicas, y todos los rendimientos de los estudiantes de dicha titulación

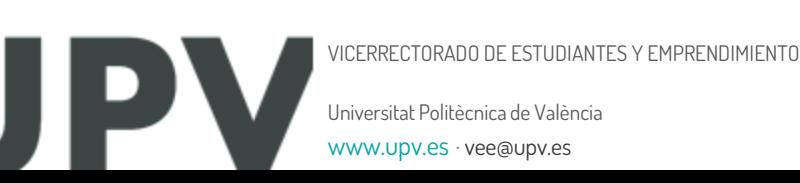

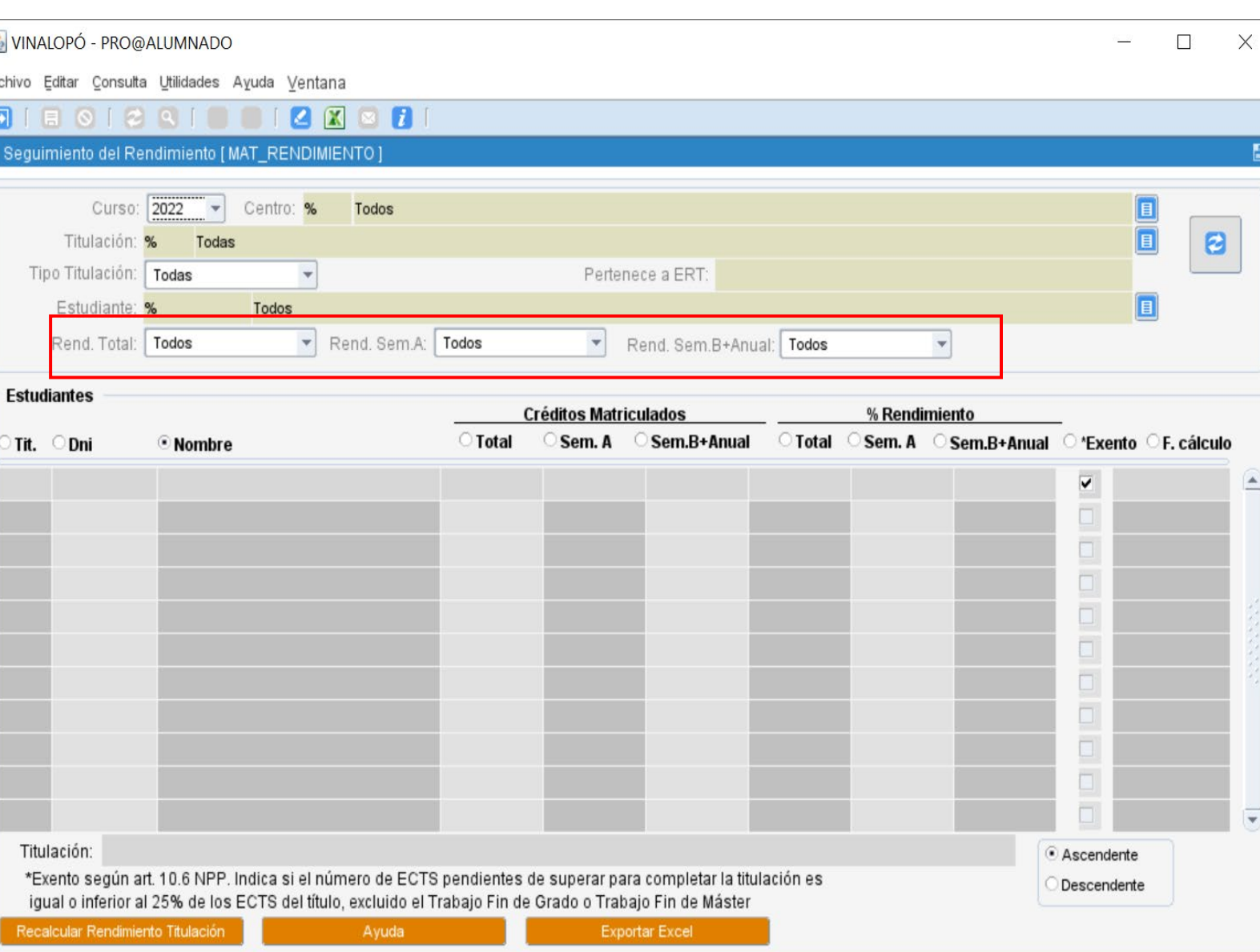

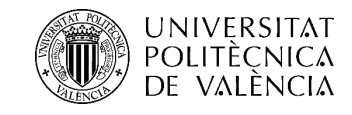

#### Estudiantes con un rendimiento < 35 % en el semestre A

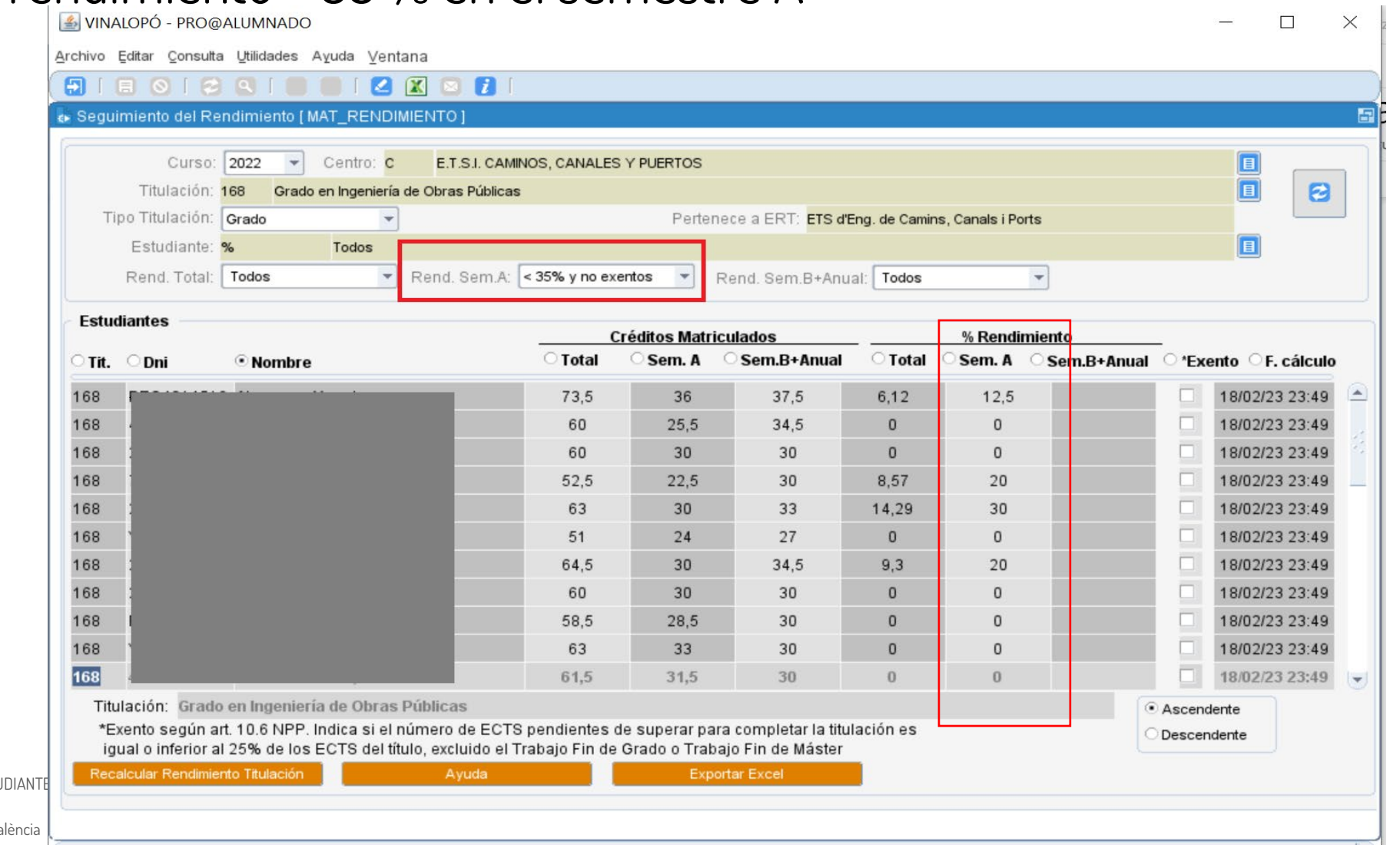

Universitat Politècnica de València www.upv.es · vee

VICERRECTORADO DE ESTI

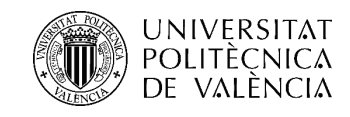

#### Rendimiento de todos los estudiantes en el semestre A

- Obtenemos los valores de rendimiento de cada estudiante.
- Nos indica los estudiantes con menos del 25% de los ECTS de la titulación.
- Para los estudiantes con cero créditos matriculados en dicho semestre aparece un rendimiento "-"

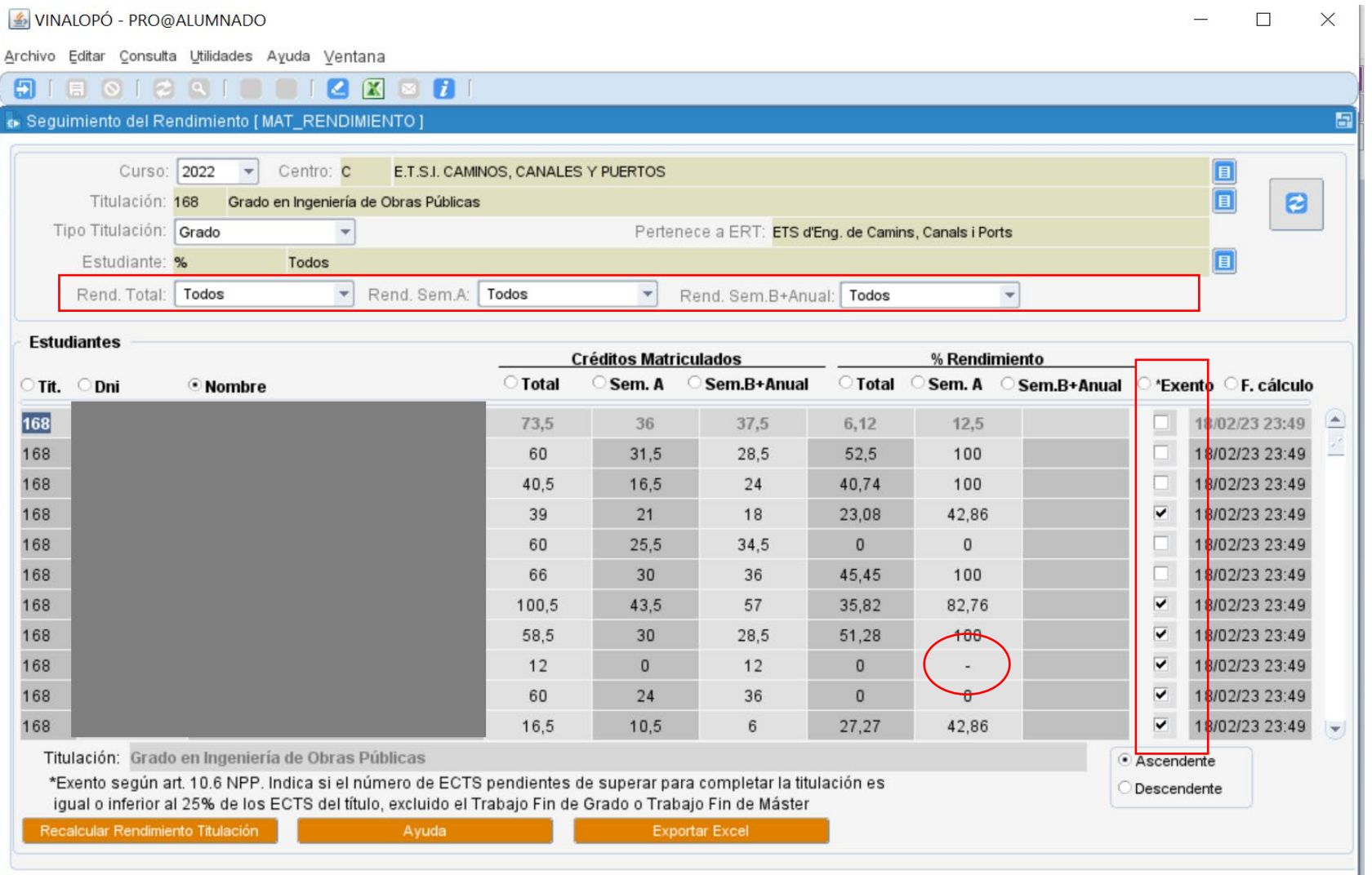

Universitat Politècnica de [www.upv.es · vee@upv.es](http://www.upv.es/) 

'ICERRECTORADO DE ESTUDIANTES Y EMPRENDIMIEI

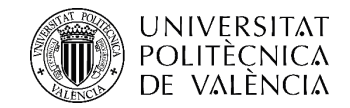

Hojas Excel a partir de Vinalopó

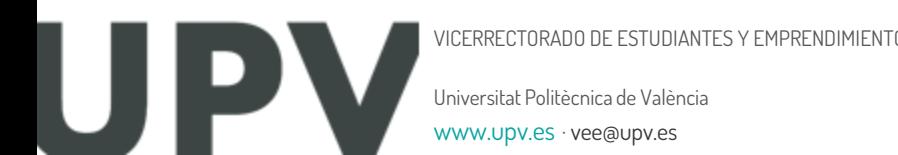

12

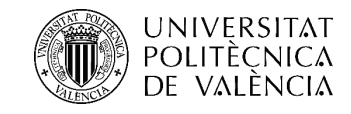

Estudiantes con un rendimiento < 35 % en el semestre A:

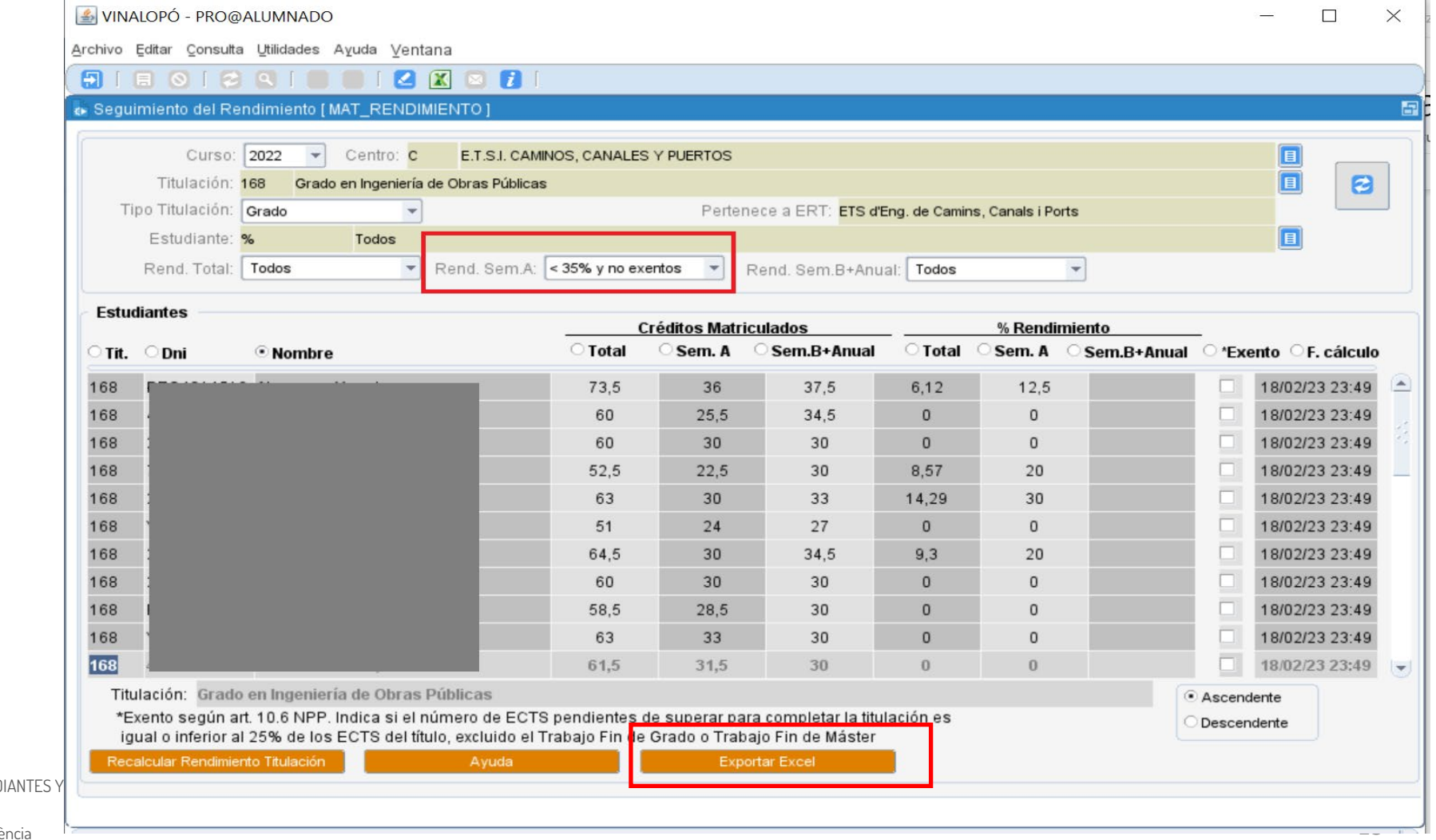

#### **Listados EXCEL**

VICERRECTORADO DE ESTUI

Universitat Politècnica de València www.upv.es · vee@upv

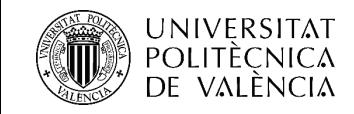

Estudiantes con un rendimiento < 35 % en el semestre A: **Listados EXCEL**

 $O$  Buscar 日 り  $\overline{v}$  Ejemplo de hoja excel de un grado y alumnos con rendimiento inferior al 35% - Ex.. Ester Giménez Carbó 困  $\overline{O}$ **B** Compart Archivo Inicio Insertar Disposición de página Datos Vista Ayuda Acrobat Fórmulas Revisar  $\sqrt{2}$  $\equiv$ ab Calibri General  $\boxed{\mathbb{P}}$ Dar formato Estilos de Pegar Formato Solver 百百百石石固  $\frac{100}{100}$   $\sim$  % 000  $\frac{100}{100}$   $\sim$  600  $N$   $K$  $\mathcal{S}$ Información relacionada con el Estudiante y con la titulación en que está matriculado. Portapapeles Alineación Solver  $\overline{5}$ Euente Edición Datos del curso 2022 -> N<sub>26</sub> B D G  $H$ M  $N$ E C **FECHA DATOS** CURSO CONSULT COD CENTRO **MATRÍCULA ACTIVA DATOS CURSO M** NOM CENTRO COD TIT NOM TIT **DEDICACION DNI ESTUDIANTE EMAIL UPV EMAIL EXTERNO MOVIL** 18/02/2023 23:49 2022 Grado en Ingeniería de Obras Públicas 18888888x E.T.S.I. CAMINOS,  $168$ TC. Pedro Benito Martí PBM@gmail.com PBM@gmail.co 643605850 matrícula en curso 2022 Datos del curso 20  $\overline{3}$ 18/02/2023 23:49 2022 E.T.S.I. CAMINOS, **TC** 49999999<sub>y</sub> 638522449 matrícula en curso 2022 Datos del curso 20  $168$ Grado en Ingeniería de Obras Públicas María García Pérez MGP@gamil.com MGP@gamil.com  $\overline{4}$ 18/02/2023 23:49 2022  $\epsilon$ E.T.S.I. CAMINOS, 168 Grado en Ingeniería de Obras Públicas **TC** 18888888x Pedro Benito Martí PBM@gmail.com PBM@gmail.com 634646310 matrícula en curso 2022 Datos del curso 20 -5 18/02/2023 23:49 2022 E.T.S.I. CAMINOS, **TC** 49999999v Datos del curso 20  $\sqrt{ }$ 168 Grado en Ingeniería de Obras Públicas María García Pérez MGP@gamil.com MGP@gamil.com 658258371 matrícula en curso 2022 6 18/02/2023 23:49 2022 E.T.S.I. CAMINOS. TC. 18888888x Pedro Benito Martí PBM@gmail.com PBM@gmail.com 711799197 matrícula en curso 2022 Datos del curso 20  $\mathsf{C}$ 168 Grado en Ingeniería de Obras Públicas  $\overline{7}$ 18/02/2023 23:49 2022  $\mathcal{C}$ E.T.S.I. CAMINOS. 168 Grado en Ingeniería de Obras Públicas **TC** 49999999v María García Pérez MGP@gamil.com | MGP@gamil.com 622171788 matrícula en curso 2022 Datos del curso 20  $\overline{8}$ 18/02/2023 23:49 2022 E.T.S.I. CAMINOS. 168 Grado en Ingeniería de Obras Públicas **TC** 18888888x Pedro Benito Martí PBM@gmail.com PBM@gmail.com 601053994 matrícula en curso 2022 Datos del curso 20

En las columnas de **A-L** Datos del estudiante y del grado en que está matriculado Columna **M**: Nos indica si el estudiante está matriculado en el curso 2022

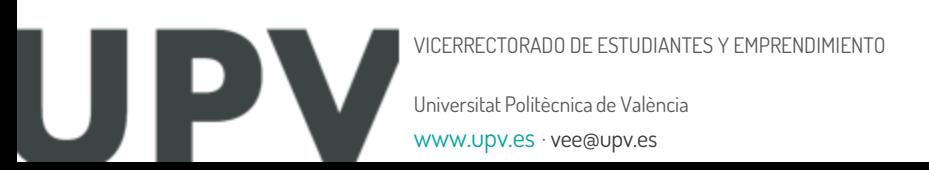

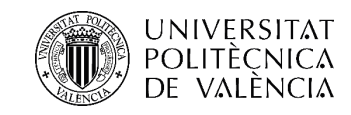

Estudiantes con un rendimiento < 35 % en el semestre A: **Listados EXCEL**

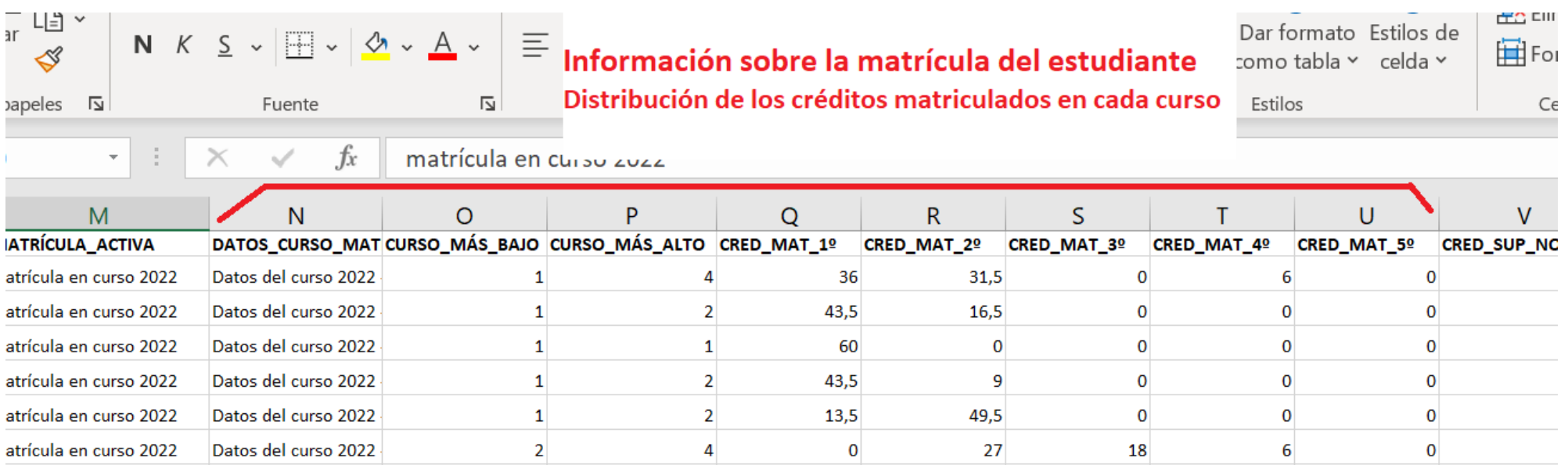

**N**: nos indica el curso en el que hacemos la consulta **O**: curso mas bajo en que está matriculado el estudiante **P**: curso mas alto en que está matriculado el estudiante

**Q**: nº de créditos matriculados en primer curso **R**: nº de créditos matriculados en segundo curso **S**: nº de créditos matriculados en tercer curso **T**: nº de créditos matriculados en cuarto curso **U**: nº de créditos matriculados en quinto curso

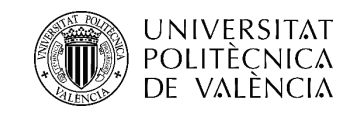

Estudiantes con un rendimiento < 35 % en el semestre A: **Listados EXCEL**

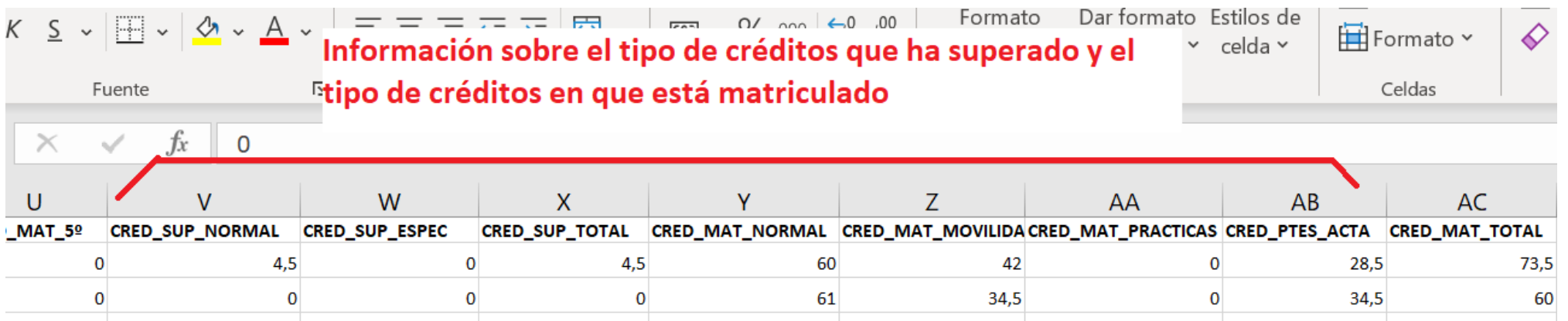

**(V)CRED\_SUP\_NORMAL**: Créditos superados normales (asignaturas superadas en acta, en movilidad, prácticas externas y por evaluación por curriculum)

**(W) CRED\_SUP\_ESPEC**: Créditos superados especiales (asignaturas adaptadas desde planes en extinción, ajustes por créditos por adaptaciones extraordinarias, y asignaturas superadas por reconocimiento de créditos superados en otros estudios)

**(X) CRED\_SUP\_TOTAL**: Son los créditos superados totales, incluyendo los normales y los especiales: X=V+W.

**Y-Z-AA**: Son los créditos matriculados separados en 3 tipos: normales, en movilidad (cuidado que a veces las calificaciones llegan bastante tarde), y en prácticas.

**(AB) CRED\_PTES\_ACTA**: Créditos pendiente de acta.

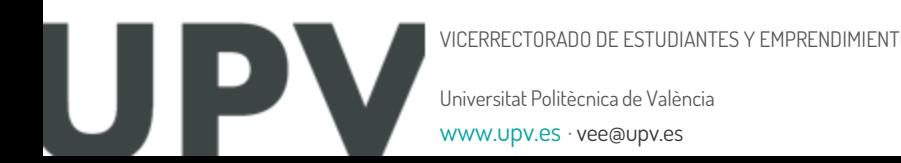

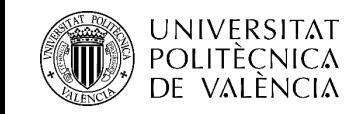

Estudiantes con un rendimiento < 35 % en el semestre A: **Listados EXCEL**

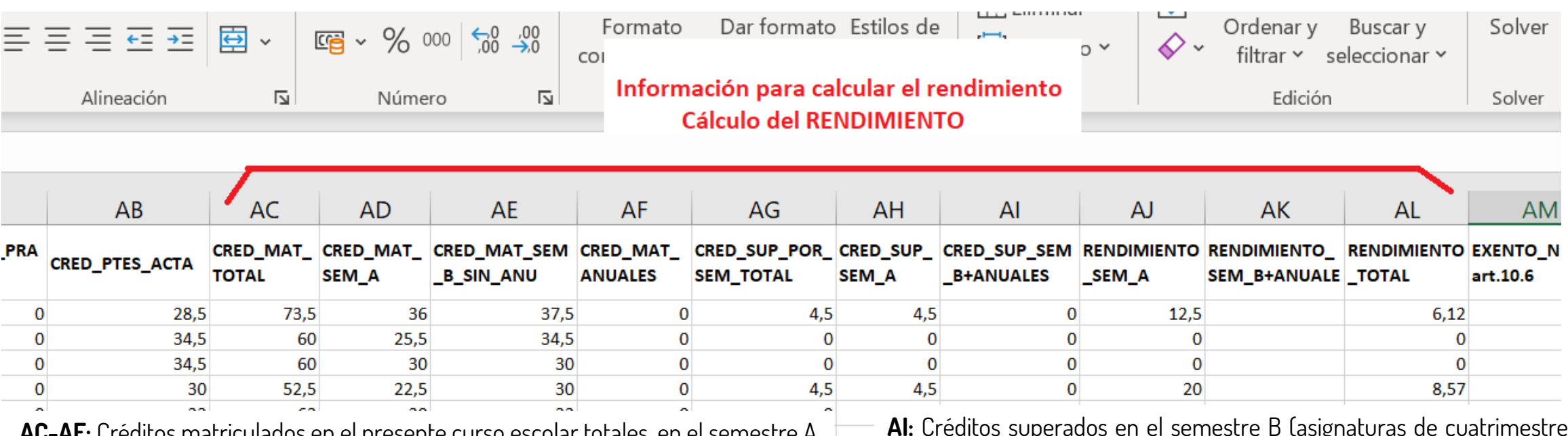

**AC-AF:** Créditos matriculados en el presente curso escolar totales, en el semestre A, en elsemestre B y anuales.

**AG:** Créditos superados totales por semestre. Es el valor que se toma de referencia para el cálculo del rendimiento del curso

**AH:** Créditos superados en el semestre A.

Universitat Politècnica de València VICERRECTORADO DE ESTUDIANTES Y EMPRENDIMIENTO www.upv.es · vee@upv.e

**AI:** Créditos superados en el semestre B (asignaturas de cuatrimestre B más asignaturas anuales).

**AJ:** Rendimiento delsemestre A.

**AK:** Rendimiento en asignaturas del semestre B más asignaturas anuales

**AL**: Es el rendimiento total del curso.

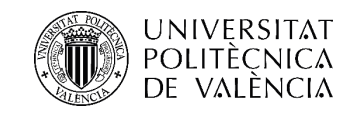

#### Estudiantes con un rendimiento < 35 % en el semestre A: **Listados EXCEL**

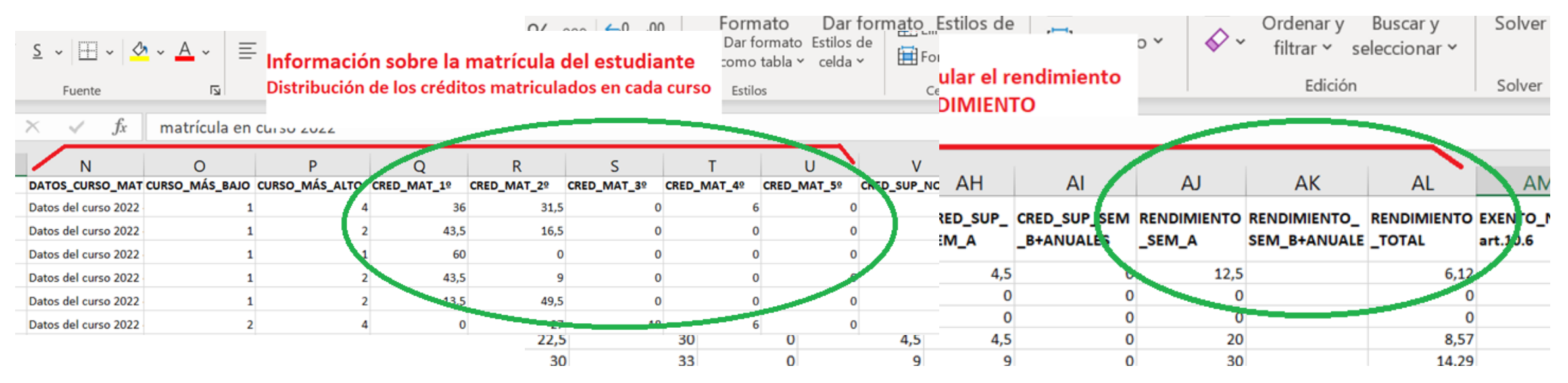

En las columnas **AJ, AK y AL** es dónde aparecen los valores del rendimiento (por semestres o totales) Y en las columnas **Q-U** podemosidentificar a que curso pertenece el estudiante

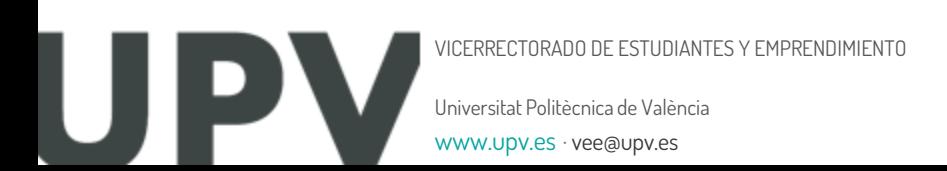

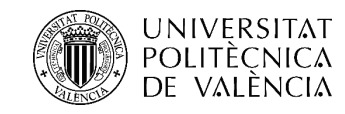

#### Estudiantes con un rendimiento < 35 % en el semestre A: **Listados EXCEL**

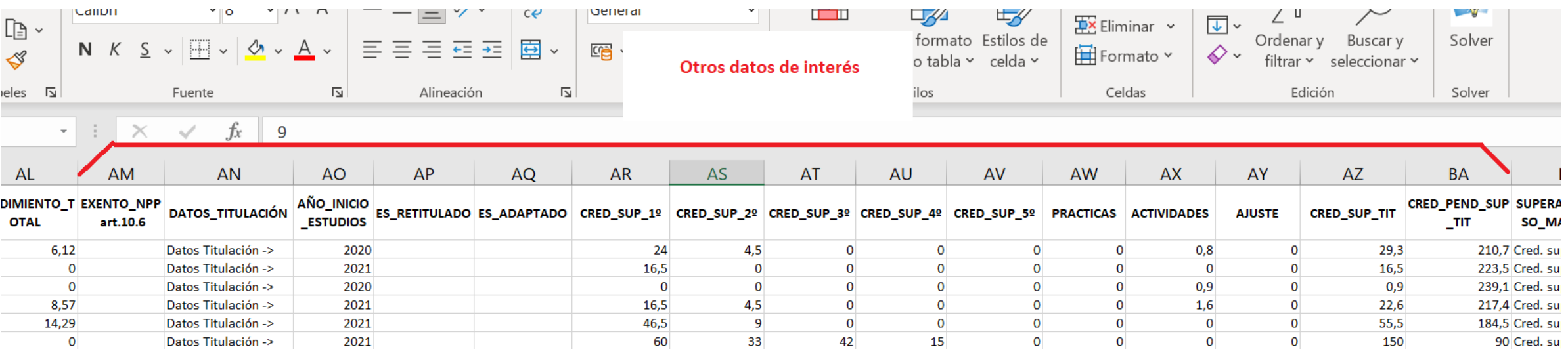

**AM:** Informa de que al estudiante le queda menos del 25% de créditos para terminar sus estudios, excluido el TFG. Estos estudiantes no están incluidos en el listado de rendimientos < 35%

**AN-AO:** Indica el año de inicio de los estudios

**AP-AQ:** Muestra los estudiantesretitulados o adaptados

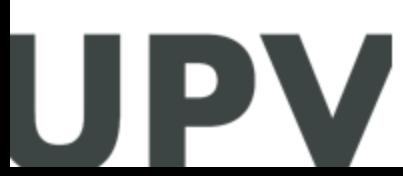

VICERRECTORADO DE ESTUDIANTES Y EMPRENDIMIENTO

Universitat Politècnica de València [www.upv.es · vee@upv.es](http://www.upv.es/) 

**AR-AY:** Son los créditos superados en cada uno de los cursos, en prácticas y en actividades

**AZ:** Créditos superados en la titulación

**AK:** Créditos pendientes porsuperar en la titulación

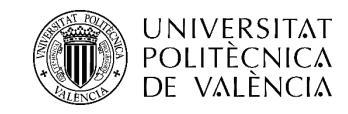

#### Estudiantes con un rendimiento < 35 % en el semestre A: **Listados EXCEL**

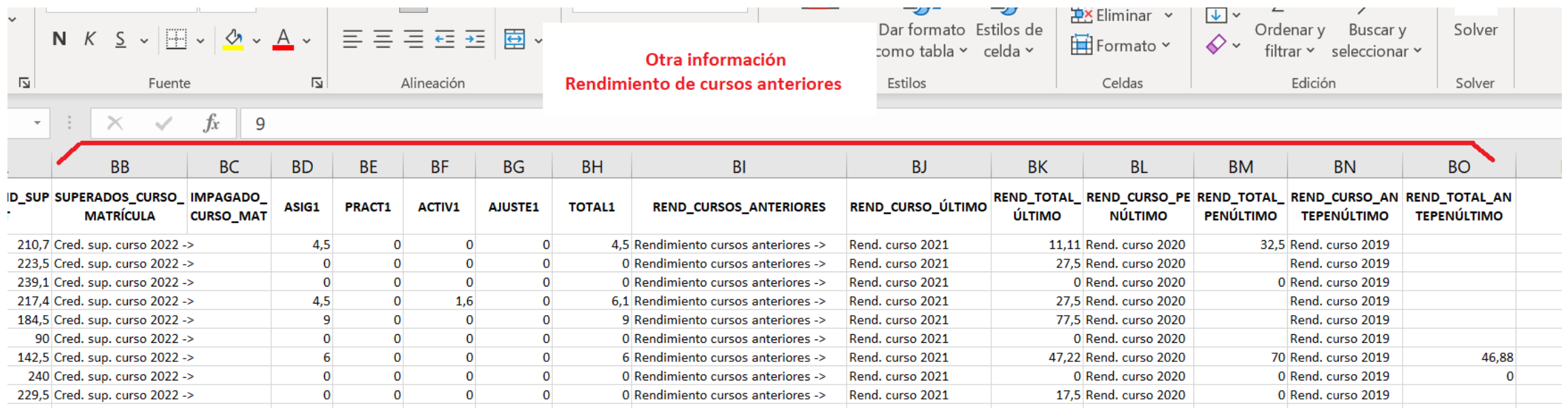

**BB-BH:** Información sobre créditos superados de cada tipo en el curso indicado **BC:** Nos indica si la matrícula está impagada (pérdida de créditos superados) Y a partir de la columna BI información del rendimiento de cursos anteriores

- **BJ-BK: R**endimiento total del último curso
- **BL-BM:** Rendimiento total del penúltimo curso
- **BN-BO:** Rendimiento total del antepenúltimo curso

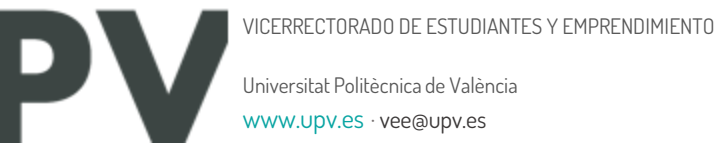

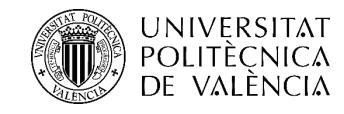

#### Dobles Grados

#### Rendimiento <35%

Universitat Politècnica de València

[www.upv.es · vee@upv.es](http://www.upv.es/) 

**ICERRECTORADO DE ESTUDIANTES** 

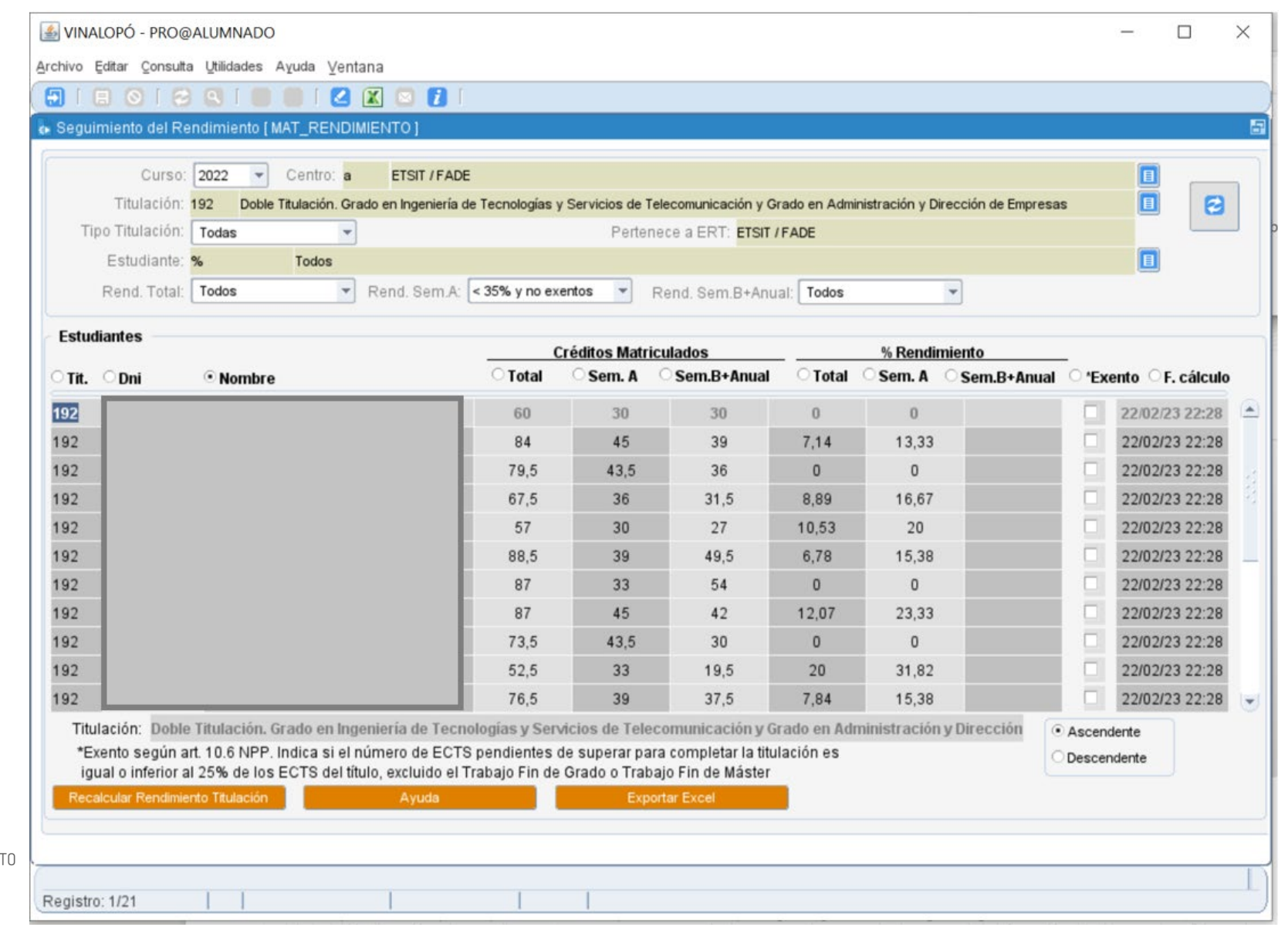

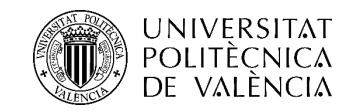

### Dobles Grados

Todos

Universitat Politècnica de València

[www.upv.es · vee@upv.es](http://www.upv.es/) 

'ICERRECTORADO DE ESTUDIANTES Y EMPREI

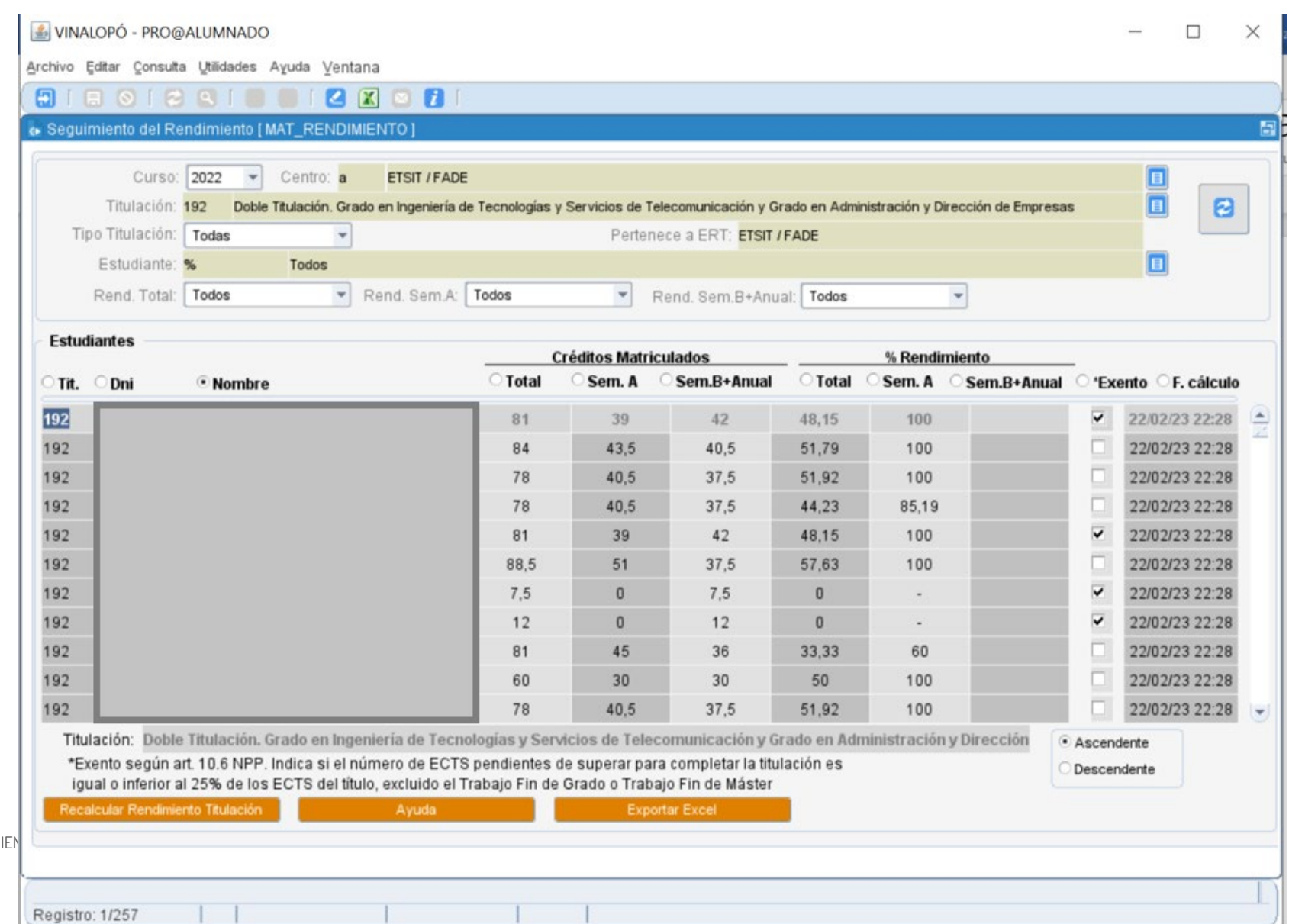

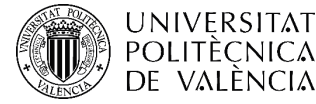

#### Dobles Grados **Listados EXCEL** Seguimiento del rendimiento del estudiantado

En los listados Excel de los dobles Grados, aparecen nuevas columnas, para poder identificar en cual de los dos grados el estudiante tiene un rendimiento inferior al 35%

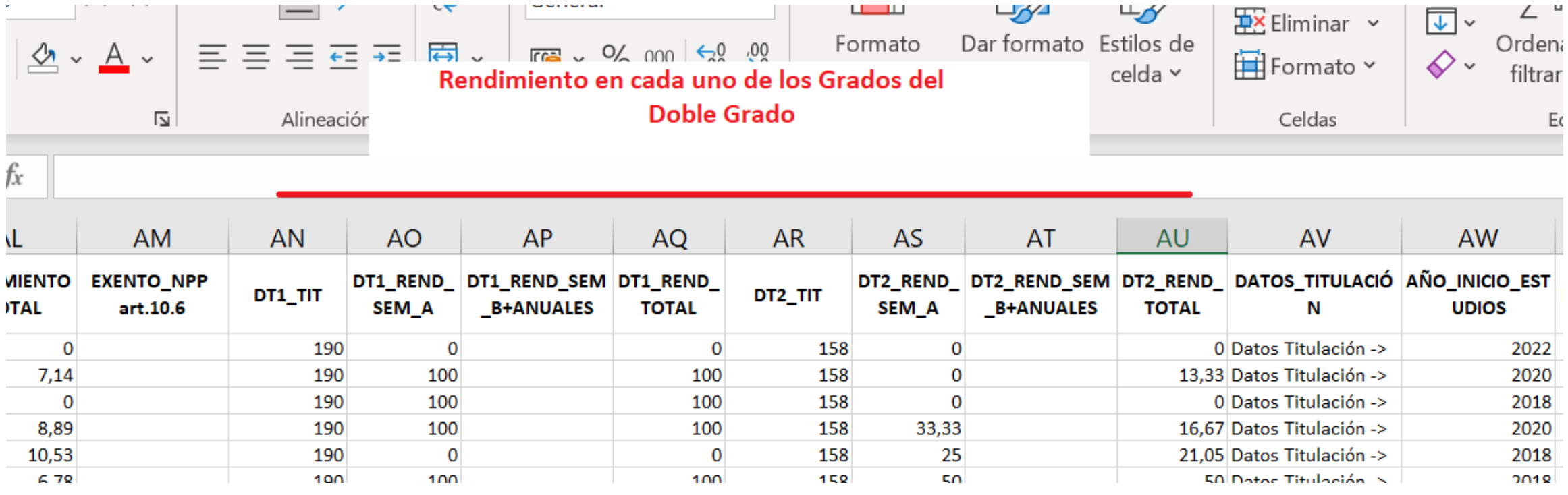

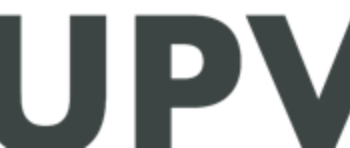

ICERRECTORADO DE ESTUDIANTES Y

Universitat Politècnica de València

[www.upv.es · vee@upv.es](http://www.upv.es/) 

#### A partir de ahora ……

#### **Utilizar la herramienta**

**Detectar necesidades y** 

**mejoras** 

VICERRECTORADO DE ESTUDIANTES Y EMPRENDIMIENTO

Universitat Politècnica de València [www.upv.es · vee@upv.es](http://www.upv.es/) 

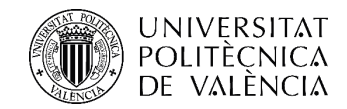

#### **Turno de preguntas**

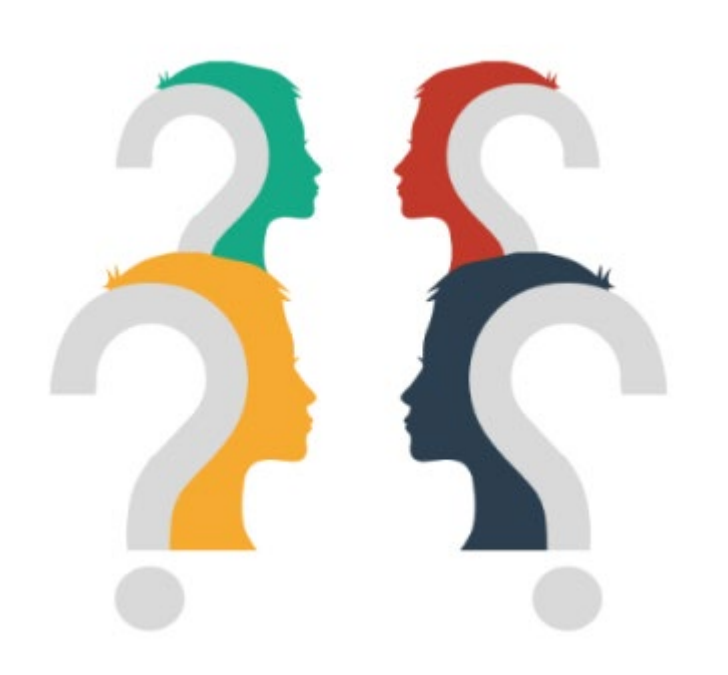

Universitat Politècnica de València VICERRECTORADO DE ESTUDIANTES Y EMPRENDIMIENTO [www.upv.es · vee@upv.es](http://www.upv.es/) 

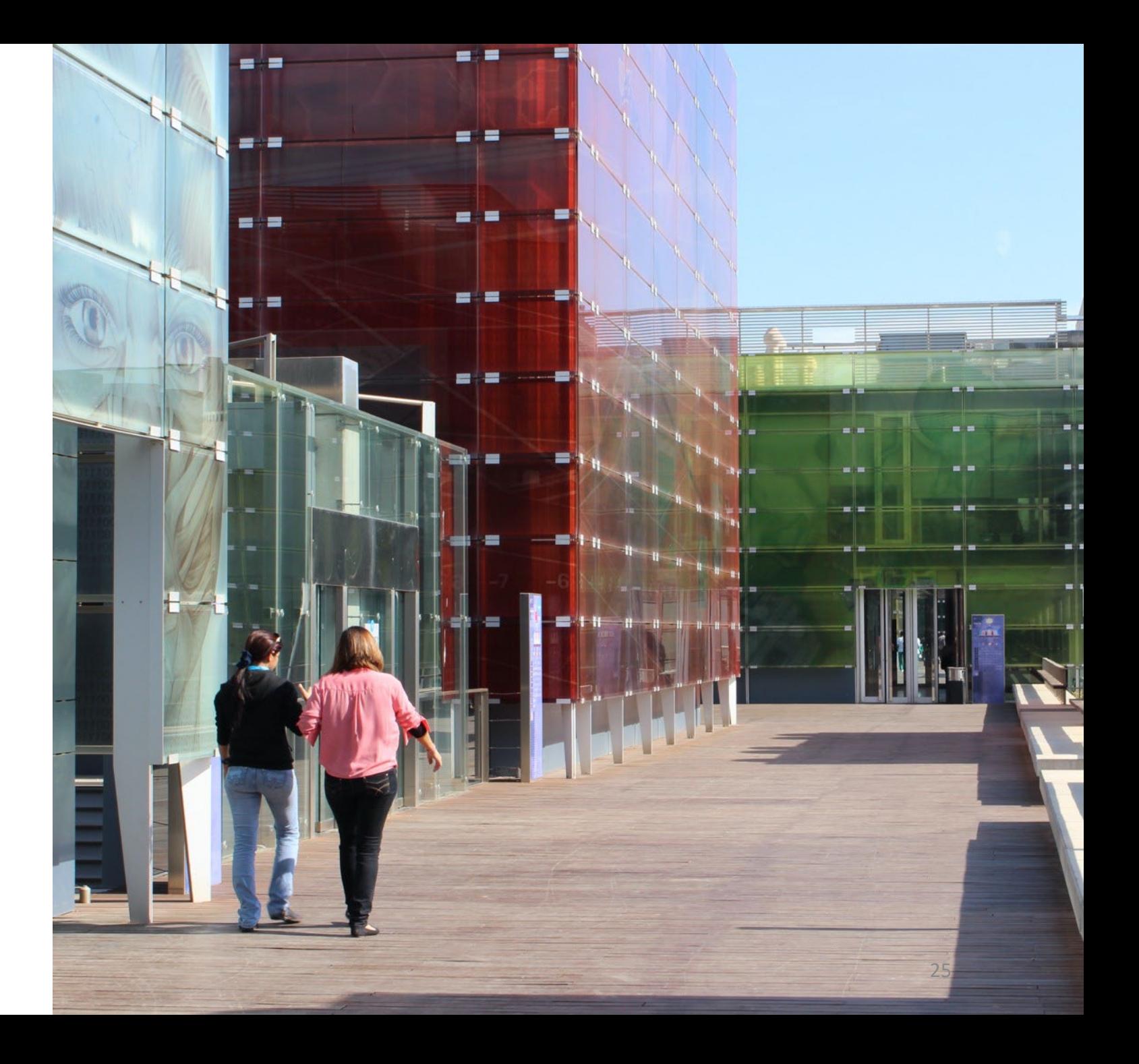

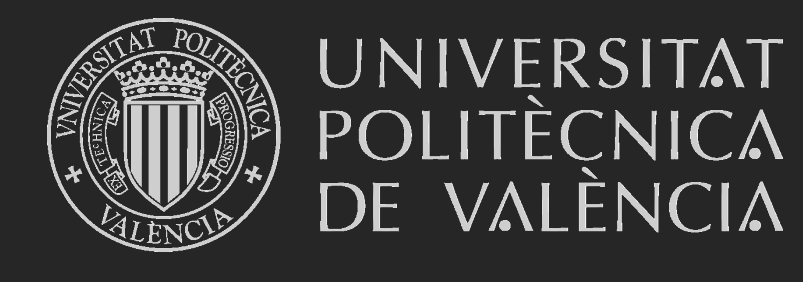